1981. 12.8

九州大学 大型計算機センターニュ 福岡市東区箱崎6丁目10番1号 Nα244 耀警繋襟≧。1) ~~ ~~ ~~~~~~~~~~~~~ 内線2505

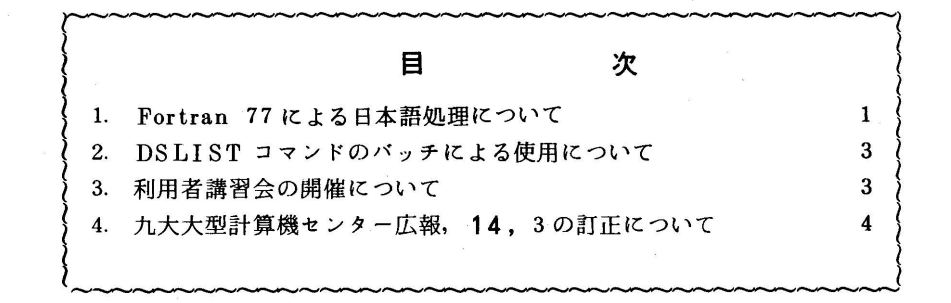

JEFは,日本語データを処理するだめ,以下の機 アジBF ROD JIML Fortran 77 による日本語処理は, Fortran 77 TOKY YORTRAN 77/JEF7=152 プリプロセッサ(以下,Fortran 77/JEFと略 1二漂;DR行にょ。 称)で行われます(右図参照). Fortran 77/<br>  $\begin{array}{ccc}\n\downarrow & \qquad & \downarrow\n\end{array}$ 

・日本語定数の定義 嬢聞口

躰語編集\_躰語編籟述子},よる ↓ Fortran 77/JEFのオプションなど使用に関す 〔竺㌧7 る詳細は,下記マニュアルを参照して下さい.

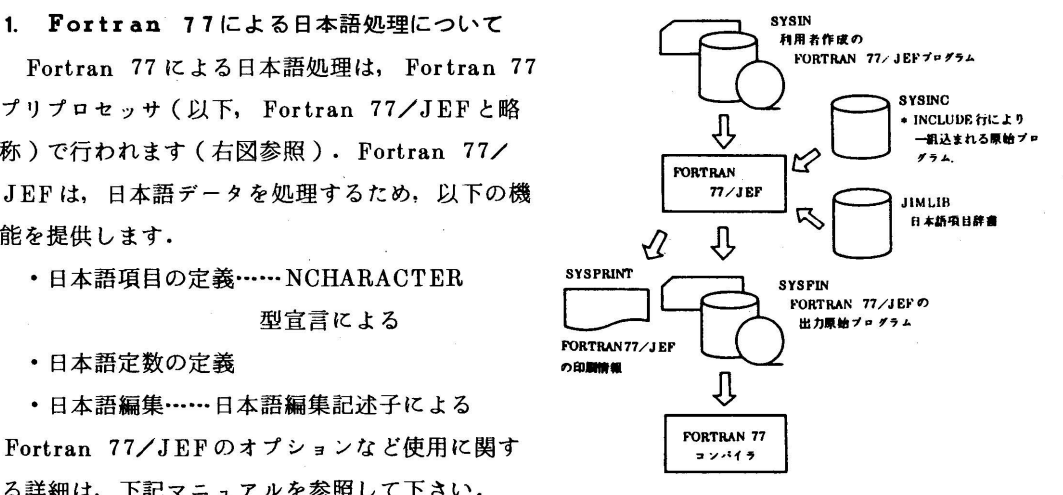

 FACOM OS IV/F4 FORTRAN 77プリプロセッサ手引書 VO1用 64SP-3670 i) TSSによる使用

1)入力形式

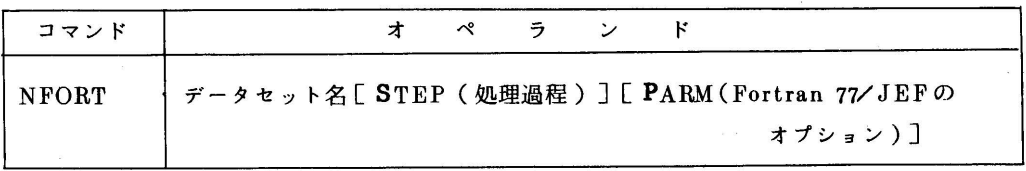

2)機能

 Fortran 77/JEFによる翻訳あるいはそれに続けてFortran 77コンパイラによる翻訳,結 合編集,実行を行う.

- 3)オペランドの説明
	- データセット名:Fortran 77/JEF言語で記述した原始プログラムを含むデータセットを指 定する.
	- STEP(処理過程):処理過程として次のいずれかを選択する.省略値はCGOである.

C・・…・Fortran 77/JEF lこよる翻訳のみ行う.

CGO・・・…上に続けてFortran 77コンパイラによる翻訳,結合編集,実行まで行う.

PARM (Fortran 77/JEFのオプション): Fortran 77/JEFに渡すオプションを指定する. ただし,省略値としてNUM,JCONST(N)はすでに指定されている. Fortran 77/JEF原始プログラムが大量の時は,そのリストの抑止のため, P(▼NUM, JCONST(N),NOSOURCE▼)と指定した方がよい.

4)使用例

 Fortran 77/JEF言語で記述した原始プログラムEXAM.FORT 77を実行まで行う. NFORT EXAM.FORT77 P(▼NUM,JCONST(N),NOSOURCE▼)

5)注意事項

使用できる端末は,日本語ディスプレイ(NDP)に限る.

ii) バッチによる使用

形式

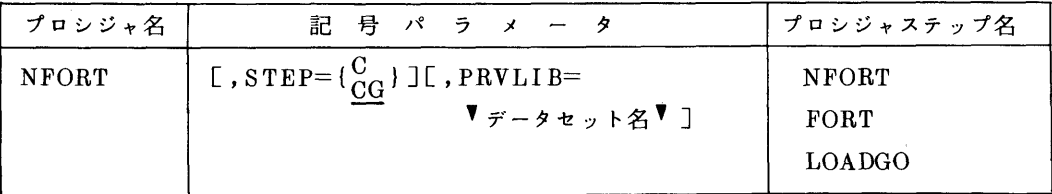

機能:TSSの場合と同じ

記号パラメータ:

STEP 処理過程を選択する

- C Fortran 77/JEFによる翻訳のみ行う.
- CG 上に続けて Fortran 77 コンパイラによる翻訳, ローダによる結合編集, 実行を 行う.

PRVLIB 組み込みたい私用ライブラリのデータセット名を指定する.

関連するDD名:

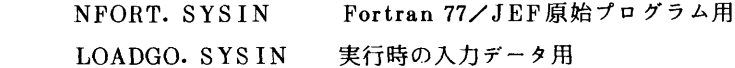

使用例:

```
  //  EXEC NFORT,PARM.NFORT=▼JCONST(N)▼
\frac{1}{\sqrt{N}}NFORT. SYSIN DD DSN=F9999. EXAM. FORT 77.
\angle// DISP = SHR  //LOADGO. SYSIN DD *
      実行時データ
```

```
ノソ
```
## 2. DSLISTコマンドのバッチによる使用について

データセット確保量などの一覧のためのDSLISTコマンドをバッチで使用するために,カタロ グドプロシジャDSLISTを用意しました.出力される内容については、センターニュースNa230 を御覧下さい.

形式

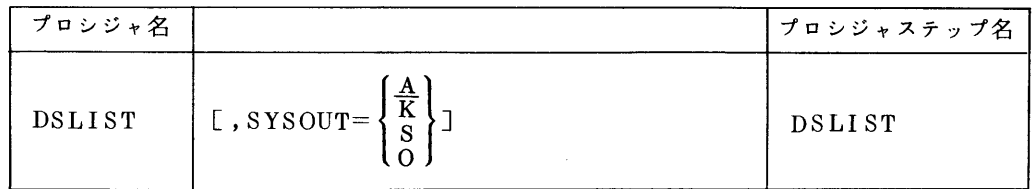

使用例:

〃 EXEC DSLIST

3. 利用者講習会の開催について

 講習会を下記の要領で行います.受講希望者は,共同利用掛(電(内)2505)にお申込み下さ い.なお,講習会準備の都合上,募集定数に達し次第,申し込みを締切らせて頂きます.

記

Adbi8/HS I講習会

- ・期 日 12月22日(火)
- · 対 象 Fortran プログラミング経験者
- ・募集人員 20名
- ・会 場 九州大学大型計算機センター会議室5階
- 内 容 データベース統合支援システム[1,2]の論理機能
- ・テキスト センターで用意,文献[1,2]をお持ちの方は,各自御持参下さい.
- ・時間割

 $13.30$   $10.3$ HSIの使用法

3一

## 参考文献

- 1. 松尾, 二村, 高木 データベース統合支援システム Adbis (1)-Adbis の概要とDMP の仕様ー 九大大型計算機センター広報,14,2,1981.
- 2.松尾,高木,二村 データベース統合支援システムAdbi8(3)一ホーン集合とHS Iの仕様一 同上,14,4,1981.
- 4. 九大大型計算機センター広報, 14, 3の訂正について

 九大大型計算機センター広報,14,3,1981には下記のような誤りがありましたので,お詫び 訂正します.

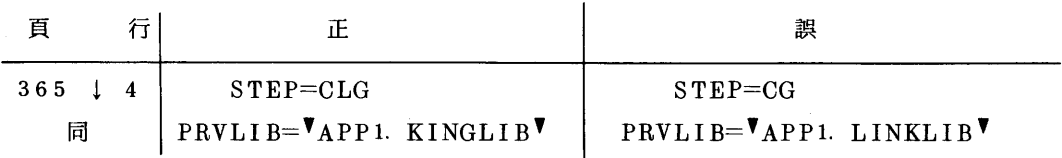